## **PageSpeed Insights**

#### **Mobile**

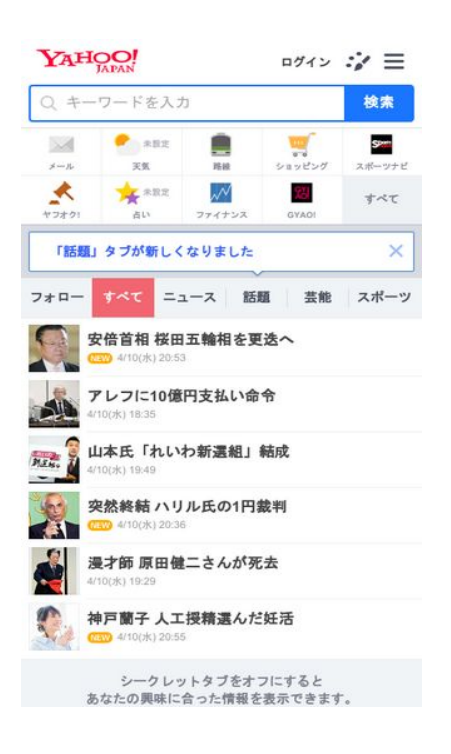

# **52 / 100** Schneller gemacht

# **B** Behebung erforderlich:

#### **Landingpage-Weiterleitungen vermeiden**

Ihre Seite enthält 2 Weiterleitungen. Weiterleitungen verzögern das Laden der Seite.

[Vermeiden Sie Landingpage-Weiterleitungen](http://sitedesk.net/redirect.php?url=https%3A%2F%2Fdevelopers.google.com%2Fspeed%2Fdocs%2Finsights%2FAvoidRedirects) für die folgende Kette weitergeleiteter URLs.

- http://yahoo.co.jp/
- https://www.yahoo.co.jp/
- https://m.yahoo.co.jp/

**Browser-Caching nutzen**

#### **Mobile**

Das Festlegen eines Ablaufdatums oder eines Höchstalters in den HTTP-Headern für statische Ressourcen weist den Browser an, zuvor heruntergeladene Ressourcen über die lokale Festplatte anstatt über das Netzwerk zu laden.

[Nutzen Sie Browser-Caching](http://sitedesk.net/redirect.php?url=https%3A%2F%2Fdevelopers.google.com%2Fspeed%2Fdocs%2Finsights%2FLeverageBrowserCaching) für die folgenden cachefähigen Ressourcen:

- https://s.yimg.jp/c/icon/s/bsc/2.0/finance80.png (86 Sekunden)
- https://s.yimg.jp/c/icon/s/bsc/2.0/gyao80.png (2,4 Minuten)
- https://s.yimg.jp/images/yvpub/player/js/player.js?v=201904102128 (3,7 Minuten)
- https://s.yimg.jp/images/mtop/7.2.6/styles/top.css (4 Minuten)
- https://s.yimg.jp/images/listing/tool/yads/impl/yads-stream-lib.js?2019041001 (6,1 Minuten)
- https://s.yimg.jp/c/icon/s/bsc/2.0/weather80.png (7,1 Minuten)
- https://s.yimg.jp/images/approach/jslib/deeplink-1.4.3.js (7,5 Minuten)
- https://s.yimg.jp/images/login/sp/js/login\_promo/1.1.8/login\_promo-min.js (8,3 Minuten)
- https://s.yimg.jp/images/listing/tool/stream/rappie\_stream-1.9.0.js (8,3 Minuten)
- https://s.yimg.jp/c/icon/s/bsc/2.0/sports80.png (8,6 Minuten)
- https://s.yimg.jp/images/mtop/7.2.6/scripts/Main.bundle.js (9,1 Minuten)
- https://s.yimg.jp/images/approach/jslib/clear.gif?method=init&callback=mobiledeeplinkingca llback1554899283801 (9,2 Minuten)
- https://s.yimg.jp/c/icon/s/bsc/2.0/transit80.png (9,5 Minuten)
- https://s.yimg.jp/images/listing/tool/yads/yads-stream-lib.js?3 (9,5 Minuten)
- https://s.yimg.jp/c/icon/s/bsc/2.0/fortune80.png (9,5 Minuten)
- https://s.yimg.jp/images/ds/ult/rapidjp-1.0.2.js (9,6 Minuten)
- https://s.yimg.jp/images/listing/tool/yads/impl/yads-stream-conf-top\_smp.js?2019041001 (9,6 Minuten)
- https://s.yimg.jp/c/icon/s/bsc/2.0/shopping80.png (9,8 Minuten)
- https://yads.c.yimg.jp/js/yads-async.js (9,8 Minuten)
- https://s.yimg.jp/c/icon/s/bsc/2.0/mail80.png (10 Minuten)
- https://s.yimg.jp/images/ds/ult/jp/useraction-2.0.0.js (10 Minuten)
- https://s.yimg.jp/images/listing/tool/yads/yads-stream-conf-top\_smp.js?3 (10 Minuten)
- https://s.yimg.jp/images/mtop/7.2.6/fonts/icon.woff (10 Minuten)
- https://s.yimg.jp/images/mtop/7.2.6/scripts/10.chunk.js (10 Minuten)
- https://s.yjtag.jp/tag.js (4 Stunden)

**JavaScript- und CSS-Ressourcen, die das Rendering blockieren, in Inhalten "above the fold" (ohne Scrollen sichtbar) beseitigen**

Ihre Seite enthält 1 blockierende CSS-Ressourcen. Dies verursacht eine Verzögerung beim Rendern Ihrer Seite.

Keine der Seiteninhalte "above the fold" (ohne Scrollen sichtbar) konnten ohne Wartezeiten für das Laden der folgenden Ressourcen gerendert werden. Versuchen Sie, blockierende Ressourcen zu verschieben oder asynchron zu laden, oder laden Sie kritische Bereiche dieser Ressourcen direkt inline im HTML.

[Optimieren Sie die CSS-Darstellung](http://sitedesk.net/redirect.php?url=https%3A%2F%2Fdevelopers.google.com%2Fspeed%2Fdocs%2Finsights%2FOptimizeCSSDelivery) für die folgenden URLs:

https://s.yimg.jp/images/mtop/7.2.6/styles/top.css

# **Behebung empfohlen:**

## **Bilder optimieren**

Durch eine korrekte Formatierung und Komprimierung von Bildern können viele Datenbytes gespart werden.

[Optimieren Sie die folgenden Bilder](http://sitedesk.net/redirect.php?url=https%3A%2F%2Fdevelopers.google.com%2Fspeed%2Fdocs%2Finsights%2FOptimizeImages), um ihre Größe um 2,8 KB (18 %) zu reduzieren.

- Durch die Komprimierung von https://giwiz-tpc.c.yimg.jp/q/iwiztpc/images/tpc/2019/04/10/1554895528\_20190410-00010029-goal-000-view-x104-y104.jpg könnten 1 KB (22 %) eingespart werden.
- Durch die Komprimierung von https://giwiz-tpc.c.yimg.jp/q/iwiztpc/images/tpc/2019/04/10/1554892567\_20190410-00000170-sph-000-view-x104-y104.jpg könnten 638 Byte (15 %) eingespart werden.
- Durch die Komprimierung von https://giwiz-tpc.c.yimg.jp/q/iwiz-tpc/images/tpc/2019/04/10/c ushion/1554896165\_20190410-00000124-dal-000-view-x104-y104.jpg könnten 612 Byte

#### **Mobile**

(17 %) eingespart werden.

Durch die Komprimierung von https://giwiz-tpc.c.yimg.jp/q/iwiztpc/images/tpc/2019/04/10/1554897728\_20190410-00000133-jij-000-view-x104-y104.jpg könnten 561 Byte (17 %) eingespart werden.

# **6 bestandene Regeln**

### **Komprimierung aktivieren**

Die Komprimierung ist aktiviert. [Weitere Informationen zum Aktivieren der Komprimierung](http://sitedesk.net/redirect.php?url=https%3A%2F%2Fdevelopers.google.com%2Fspeed%2Fdocs%2Finsights%2FEnableCompression)

### **Antwortzeit des Servers reduzieren**

Ihr Server hat schnell geantwortet. [Weitere Informationen zur Optimierung der Serverantwortzeit](http://sitedesk.net/redirect.php?url=https%3A%2F%2Fdevelopers.google.com%2Fspeed%2Fdocs%2Finsights%2FServer)

## **CSS reduzieren**

Ihre CSS-Ressource wurde reduziert. [Weitere Informationen zum Reduzieren von CSS-Ressourcen](http://sitedesk.net/redirect.php?url=https%3A%2F%2Fdevelopers.google.com%2Fspeed%2Fdocs%2Finsights%2FMinifyResources)

## **HTML reduzieren**

Ihre HTML-Ressource wurde reduziert. [Weitere Informationen zum Reduzieren von HTML-](http://sitedesk.net/redirect.php?url=https%3A%2F%2Fdevelopers.google.com%2Fspeed%2Fdocs%2Finsights%2FMinifyResources)[Ressourcen](http://sitedesk.net/redirect.php?url=https%3A%2F%2Fdevelopers.google.com%2Fspeed%2Fdocs%2Finsights%2FMinifyResources)

### **JavaScript reduzieren**

Ihre JavaScript-Ressource wurde reduziert. [Weitere Informationen zum Reduzieren von JavaScript-](http://sitedesk.net/redirect.php?url=https%3A%2F%2Fdevelopers.google.com%2Fspeed%2Fdocs%2Finsights%2FMinifyResources)**[Ressourcen](http://sitedesk.net/redirect.php?url=https%3A%2F%2Fdevelopers.google.com%2Fspeed%2Fdocs%2Finsights%2FMinifyResources)** 

## **Sichtbare Inhalte priorisieren**

#### **Mobile**

Die Inhalte "above the fold" (ohne Scrollen sichtbar) wurden ordnungsgemäß priorisiert. [Weitere](http://sitedesk.net/redirect.php?url=https%3A%2F%2Fdevelopers.google.com%2Fspeed%2Fdocs%2Finsights%2FPrioritizeVisibleContent) [Informationen zum Priorisieren sichtbarer Inhalte](http://sitedesk.net/redirect.php?url=https%3A%2F%2Fdevelopers.google.com%2Fspeed%2Fdocs%2Finsights%2FPrioritizeVisibleContent)

# **96 / 100** Nutzererfahrung

 **Behebung empfohlen:** 

#### **Anpassung von Inhalten auf einen Darstellungsbereich**

Der Seiteninhalt ist für den Darstellungsbereich zu breit, sodass der Nutzer gezwungen ist, horizontal zu scrollen. [Passen Sie die Größe des Seiteninhalts dem Darstellungsbereich an](http://sitedesk.net/redirect.php?url=https%3A%2F%2Fdevelopers.google.com%2Fspeed%2Fdocs%2Finsights%2FSizeContentToViewport), um eine bessere Nutzererfahrung zu bieten.

Der Seiteninhalt ist 487 CSS-Pixel breit, aber der Darstellungsbereich hat nur eine Breite von 412 CSS-Pixel. Die folgenden Elemente liegen außerhalb des Darstellungsbereichs:

Das Element <div class="Icon Icon--nav…flickNav--next">次のカテゴリへ戻る</div> liegt außerhalb des Darstellungsbereichs.

### **Optimale Größe von Links oder Schaltflächen auf Mobilgeräten einhalten**

Einige der Links oder Schaltflächen auf Ihrer Webseite sind möglicherweise so klein, dass ein Nutzer sie auf einem Touchscreen nicht bequem antippen kann. Wir empfehlen, [diese Links oder](http://sitedesk.net/redirect.php?url=https%3A%2F%2Fdevelopers.google.com%2Fspeed%2Fdocs%2Finsights%2FSizeTapTargetsAppropriately) [Schaltflächen zu vergrößern](http://sitedesk.net/redirect.php?url=https%3A%2F%2Fdevelopers.google.com%2Fspeed%2Fdocs%2Finsights%2FSizeTapTargetsAppropriately), um eine bessere Nutzererfahrung zu bieten.

Die folgenden Links und Schaltflächen sind nahe an anderen und benötigen möglicherweise zusätzlichen Abstand.

• Die Schaltfläche oder der Link <br/>  $>$ class="FlexBox\_item...\_kisekaeButton">00000000000000000000000</button>liegt nahe an 3 anderen (final).

# **Plug-ins vermeiden**

Ihre Seite verwendet anscheinend keine Plug-ins. Plug-ins können die Nutzung von Inhalten auf vielen Plattformen verhindern. Erhalten Sie weitere Informationen über die Wichtigkeit, [Plug-ins zu](http://sitedesk.net/redirect.php?url=https%3A%2F%2Fdevelopers.google.com%2Fspeed%2Fdocs%2Finsights%2FAvoidPlugins) [vermeiden](http://sitedesk.net/redirect.php?url=https%3A%2F%2Fdevelopers.google.com%2Fspeed%2Fdocs%2Finsights%2FAvoidPlugins).

## **Darstellungsbereich konfigurieren**

Ihre Seite spezifiziert ein Darstellungsfeld, das der Größe des Gerätes angepasst ist. Dies ermöglicht eine korrekte Darstellung auf allen Geräten. Weitere Informationen zur [Konfiguration von](http://sitedesk.net/redirect.php?url=https%3A%2F%2Fdevelopers.google.com%2Fspeed%2Fdocs%2Finsights%2FConfigureViewport) [Darstellungsfeldern](http://sitedesk.net/redirect.php?url=https%3A%2F%2Fdevelopers.google.com%2Fspeed%2Fdocs%2Finsights%2FConfigureViewport).

### **Lesbare Schriftgrößen verwenden**

Der Text auf Ihrer Seite ist lesbar. Weitere Informationen zur [Verwendung lesbarer Schriftgrößen](http://sitedesk.net/redirect.php?url=https%3A%2F%2Fdevelopers.google.com%2Fspeed%2Fdocs%2Finsights%2FUseLegibleFontSizes).

#### **Desktop**

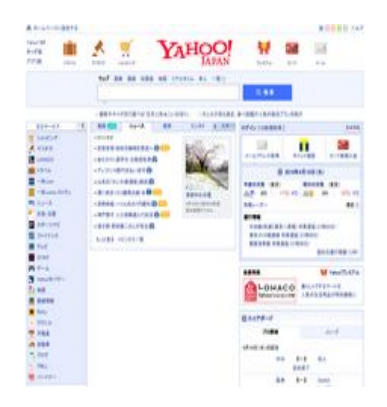

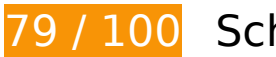

**79 / 100** Schneller gemacht

*B* Behebung erforderlich:

**JavaScript- und CSS-Ressourcen, die das Rendering blockieren, in Inhalten "above the fold" (ohne Scrollen sichtbar) beseitigen**

Ihre Seite enthält 2 blockierende Skript-Ressourcen und 1 blockierende CSS-Ressourcen. Dies verursacht eine Verzögerung beim Rendern Ihrer Seite.

Ungefähr 10 % der Seiteninhalte "above the fold" (ohne Scrollen sichtbar) konnten ohne Wartezeiten für das Laden der folgenden Ressourcen gerendert werden. Versuchen Sie, blockierende Ressourcen zu verschieben oder asynchron zu laden, oder laden Sie kritische Bereiche dieser Ressourcen direkt inline im HTML.

[Entfernen Sie JavaScript, das das Rendering blockiert:](http://sitedesk.net/redirect.php?url=https%3A%2F%2Fdevelopers.google.com%2Fspeed%2Fdocs%2Finsights%2FBlockingJS)

- https://s.yimg.jp/images/ds/ult/toppage/rapidjp-1.0.0.js
- https://s.yimg.jp/images/top/sp2/js/8.1.6/fp\_base\_bd\_ga\_8.1.6.js

[Optimieren Sie die CSS-Darstellung](http://sitedesk.net/redirect.php?url=https%3A%2F%2Fdevelopers.google.com%2Fspeed%2Fdocs%2Finsights%2FOptimizeCSSDelivery) für die folgenden URLs:

https://s.yimg.jp/images/top/sp2/clr/180312/1.css

# **Behebung empfohlen:**

#### **Browser-Caching nutzen**

Das Festlegen eines Ablaufdatums oder eines Höchstalters in den HTTP-Headern für statische Ressourcen weist den Browser an, zuvor heruntergeladene Ressourcen über die lokale Festplatte anstatt über das Netzwerk zu laden.

[Nutzen Sie Browser-Caching](http://sitedesk.net/redirect.php?url=https%3A%2F%2Fdevelopers.google.com%2Fspeed%2Fdocs%2Finsights%2FLeverageBrowserCaching) für die folgenden cachefähigen Ressourcen:

- https://s.yimg.jp/images/top/sp2/cmn/190319/service.png (2,6 Minuten)
- https://s.yimg.jp/images/top/sp2/lt/lt-realtimeRanking sprite.png (2,8 Minuten)
- https://s.yimg.jp/images/top/sp2/cmn/logo-170307.png (3,4 Minuten)
- https://s.yimg.jp/images/weather/general/newforecast/ytop/size66/clouds rain st.png (6,4 Minuten)
- https://s.yimg.jp/images/advertising/common/js/iicon.min.js?2019041001 (8 Minuten)
- https://s.yimg.jp/images/listing/tool/yads/yads-timeline-ex.js (8,6 Minuten)
- https://yads.c.yimg.jp/js/yads-async.js (8,9 Minuten)

- https://s.yimg.jp/images/ds/ult/toppage/rapidjp-1.0.0.js (9,4 Minuten)
- https://s.yimg.jp/images/top/sp2/cmn/180912/all.png (9,5 Minuten)
- https://yads.c.yimg.jp/js/yads.js (9,8 Minuten)
- https://s.yimg.jp/images/premium/contents/bnr/2019/0214 lohaco/150x50.png (9,8 Minuten)
- https://s.yimg.jp/images/listing/tool/yads/uadf/yads vimps.js?2019041001 (9,8 Minuten)
- https://s.yimg.jp/images/top/sp2/js/8.1.6/fp\_base\_bd\_ga\_8.1.6.js (10 Minuten)
- https://s.yimg.jp/images/top/sp2/clr/180312/1.css (10 Minuten)
- https://s.yimg.jp/images/weather/general/newforecast/ytop/size66/clouds sun st.png (10 Minuten)
- https://lpt.c.yimg.jp/im\_siggU2tklFyVTZreUhcd3Y10tQ---x120-y120/amd/20190410-0000003 2-asahi-000-view.jpg (3 Stunden)
- https://s.yjtag.jp/tag.js (4 Stunden)

### **CSS reduzieren**

Durch die Komprimierung des CSS-Codes können viele Datenbytes gespart und das Herunterladen und Parsen beschleunigt werden.

[Reduzieren Sie CSS](http://sitedesk.net/redirect.php?url=https%3A%2F%2Fdevelopers.google.com%2Fspeed%2Fdocs%2Finsights%2FMinifyResources) für die folgenden Ressourcen, um ihre Größe um 521 Byte (24 %) zu verringern.

Durch die Reduzierung von https://s.yimg.jp/images/top/sp2/clr/180312/1.css könnten nach der Komprimierung 521 Byte (24 %) eingespart werden.

### **Bilder optimieren**

Durch eine korrekte Formatierung und Komprimierung von Bildern können viele Datenbytes gespart werden.

[Optimieren Sie die folgenden Bilder](http://sitedesk.net/redirect.php?url=https%3A%2F%2Fdevelopers.google.com%2Fspeed%2Fdocs%2Finsights%2FOptimizeImages), um ihre Größe um 30,9 KB (71 %) zu reduzieren.

- Durch die Komprimierung und Größenanpassung von https://iwiz-blog-cms.c.yimg.jp/c/blogcms/forgood/suisanjoshi.jpg könnten 17,6 KB (94 %) eingespart werden.
- Durch die Komprimierung und Größenanpassung von https://s.yimg.jp/images/top/sp2/cmn/logo-170307.png könnten 6,5 KB (58 %) eingespart werden.
- Durch die Komprimierung von https://lpt.c.yimg.jp/im\_siggU2tklFyVTZreUhcd3Y10tQ---x120 y120/amd/20190410-00000032-asahi-000-view.jpg könnten 5,9 KB (51 %) eingespart werden.
- Durch die Komprimierung und Größenanpassung von https://s.yimg.jp/images/weather/general/newforecast/ytop/size66/clouds\_sun\_st.png könnten 486 Byte (45 %) eingespart werden.
- Durch die Komprimierung von https://s.yimg.jp/images/top/sp2/lt/ltrealtimeRanking\_sprite.png könnten 470 Byte (37 %) eingespart werden.

## **Sichtbare Inhalte priorisieren**

Für Ihre Seite sind zusätzliche Netzwerk-Roundtrips erforderlich, um die ohne Scrollen sichtbaren Inhalte ("above the fold"-Inhalte) darstellen zu können. Reduzieren Sie die zur Darstellung von "above the fold"-Inhalten erforderliche HTML-Menge, um eine optimale Leistung zu erzielen.

Zum Rendern des ohne Scrollen sichtbaren Seiteninhalts waren 86,3 KB der HTML-Antwort erforderlich. Dies erfordert 3 Netzwerk-Roundtrips. [Priorisieren Sie den ohne Scrollen sichtbaren](http://sitedesk.net/redirect.php?url=https%3A%2F%2Fdevelopers.google.com%2Fspeed%2Fdocs%2Finsights%2FPrioritizeVisibleContent) [Inhalt](http://sitedesk.net/redirect.php?url=https%3A%2F%2Fdevelopers.google.com%2Fspeed%2Fdocs%2Finsights%2FPrioritizeVisibleContent), sodass er nur mit den ersten 2 Roundtrips für die HTML gerendert werden kann.

- Nur etwa 10 % der Seiteninhalte, die in der endgültigen Version ohne Scrollen sichtbar sind, konnten bei der Übermittlung von HTML in 2 Roundtrips gerendert werden.
- Klicken, um Screenshot mit 2 Roundtrips anzusehen: snapshot:2

# **5 bestandene Regeln**

#### **Landingpage-Weiterleitungen vermeiden**

Auf Ihrer Seite sind keine Weiterleitungen vorhanden. [Weitere Informationen zum Vermeiden von](http://sitedesk.net/redirect.php?url=https%3A%2F%2Fdevelopers.google.com%2Fspeed%2Fdocs%2Finsights%2FAvoidRedirects) [Landingpage-Weiterleitungen](http://sitedesk.net/redirect.php?url=https%3A%2F%2Fdevelopers.google.com%2Fspeed%2Fdocs%2Finsights%2FAvoidRedirects)

## **Komprimierung aktivieren**

Die Komprimierung ist aktiviert. [Weitere Informationen zum Aktivieren der Komprimierung](http://sitedesk.net/redirect.php?url=https%3A%2F%2Fdevelopers.google.com%2Fspeed%2Fdocs%2Finsights%2FEnableCompression)

## **Antwortzeit des Servers reduzieren**

Ihr Server hat schnell geantwortet. [Weitere Informationen zur Optimierung der Serverantwortzeit](http://sitedesk.net/redirect.php?url=https%3A%2F%2Fdevelopers.google.com%2Fspeed%2Fdocs%2Finsights%2FServer)

### **HTML reduzieren**

Ihre HTML-Ressource wurde reduziert. [Weitere Informationen zum Reduzieren von HTML-](http://sitedesk.net/redirect.php?url=https%3A%2F%2Fdevelopers.google.com%2Fspeed%2Fdocs%2Finsights%2FMinifyResources)[Ressourcen](http://sitedesk.net/redirect.php?url=https%3A%2F%2Fdevelopers.google.com%2Fspeed%2Fdocs%2Finsights%2FMinifyResources)

## **JavaScript reduzieren**

Ihre JavaScript-Ressource wurde reduziert. [Weitere Informationen zum Reduzieren von JavaScript-](http://sitedesk.net/redirect.php?url=https%3A%2F%2Fdevelopers.google.com%2Fspeed%2Fdocs%2Finsights%2FMinifyResources)[Ressourcen](http://sitedesk.net/redirect.php?url=https%3A%2F%2Fdevelopers.google.com%2Fspeed%2Fdocs%2Finsights%2FMinifyResources)